## **HTML**

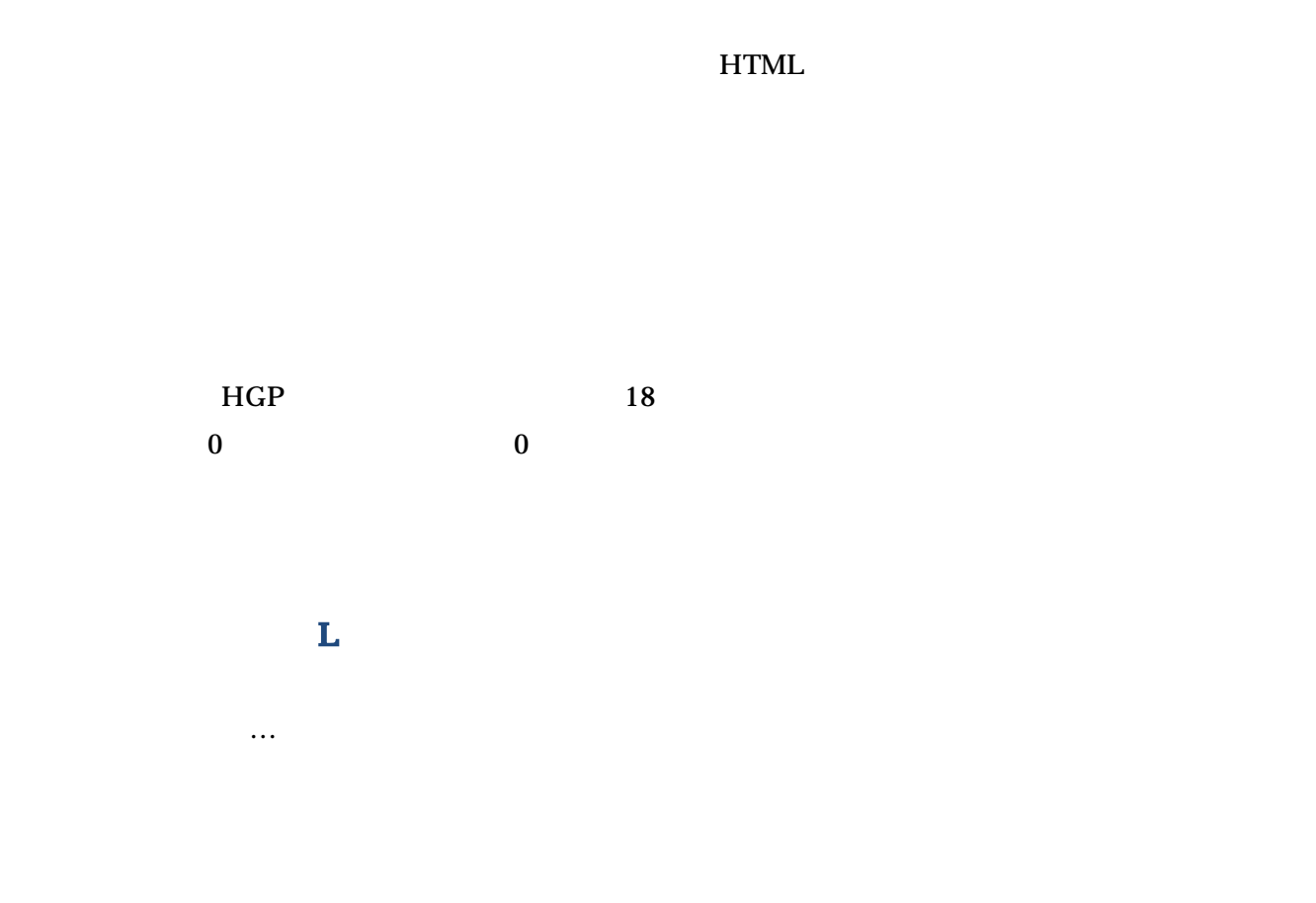

**MIDI** 

→ SMIDI → THE MIDI → THE MIDI

<DIV align=center><img src="~~~01.gif"></div> <div align=center><marquee><img src="~~01.gif"></marquee></div>  $640$ <div align=center><marquee width="640"><img src="~~01.gif"></marquee></div>

 $\mathsf X$